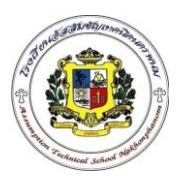

## **ใบสั่งงานที่ 2.1 (JOB SHEET)**

**ค าสั่ง** ให้นักเรียนเขียนแบบ และภาพฉายดังต่อไปนี้โดยบันทึกชื่อ ตามชื่อใบสั่งงาน **ค าสั่งย่อย**- 

## **ล าดับขั้นการปฏิบัติงาน เครื่องมือ/อุปกรณ์** 1. เปิดเครื่องคอมพิวเตอร์ 2. เข้าโปรแกรม 3. เขียนแบบชิ้นส่วน A 4. เขียนแบบชิ้นส่วน B 5. เขียนแบบชิ้นส่วน C 6. เขียนแบบชิ้นส่วน D 7. ประกอบชิ้นงาน 8. เขียนรูปด้าน รูปตัดและภาพขยาย 9. ตรวจสอบแบบแปลน 10. ปิดโปรแกรม 11. ปิดคอมพิวเตอร์ 12. ทำความสะอาดคอมพิวเตอร์ 1. คอมพิวเตอร์ 2. โปรแกรม SolidWork 2013

**เวลา** 60 **นาที วัสดุ**

-

-

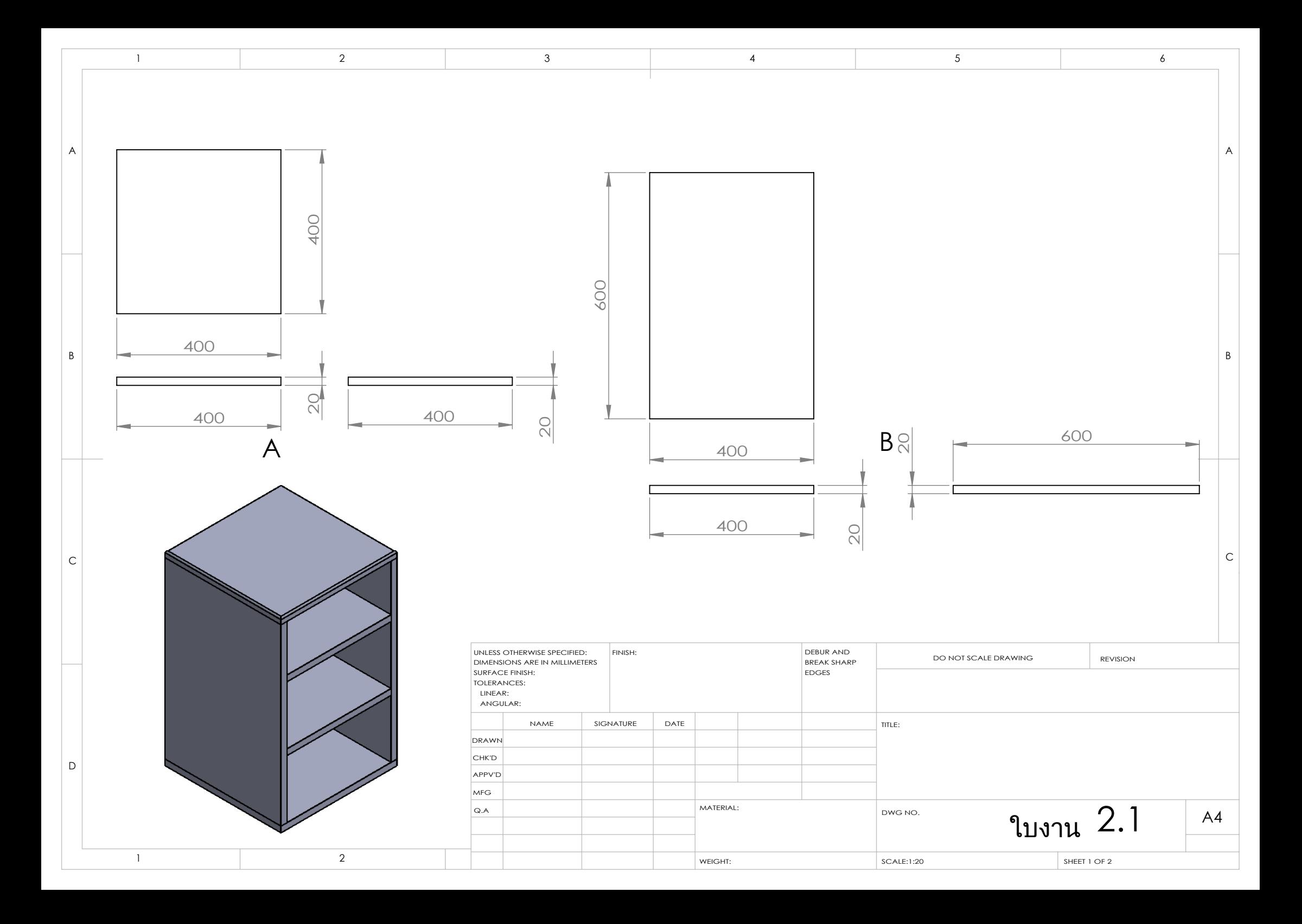

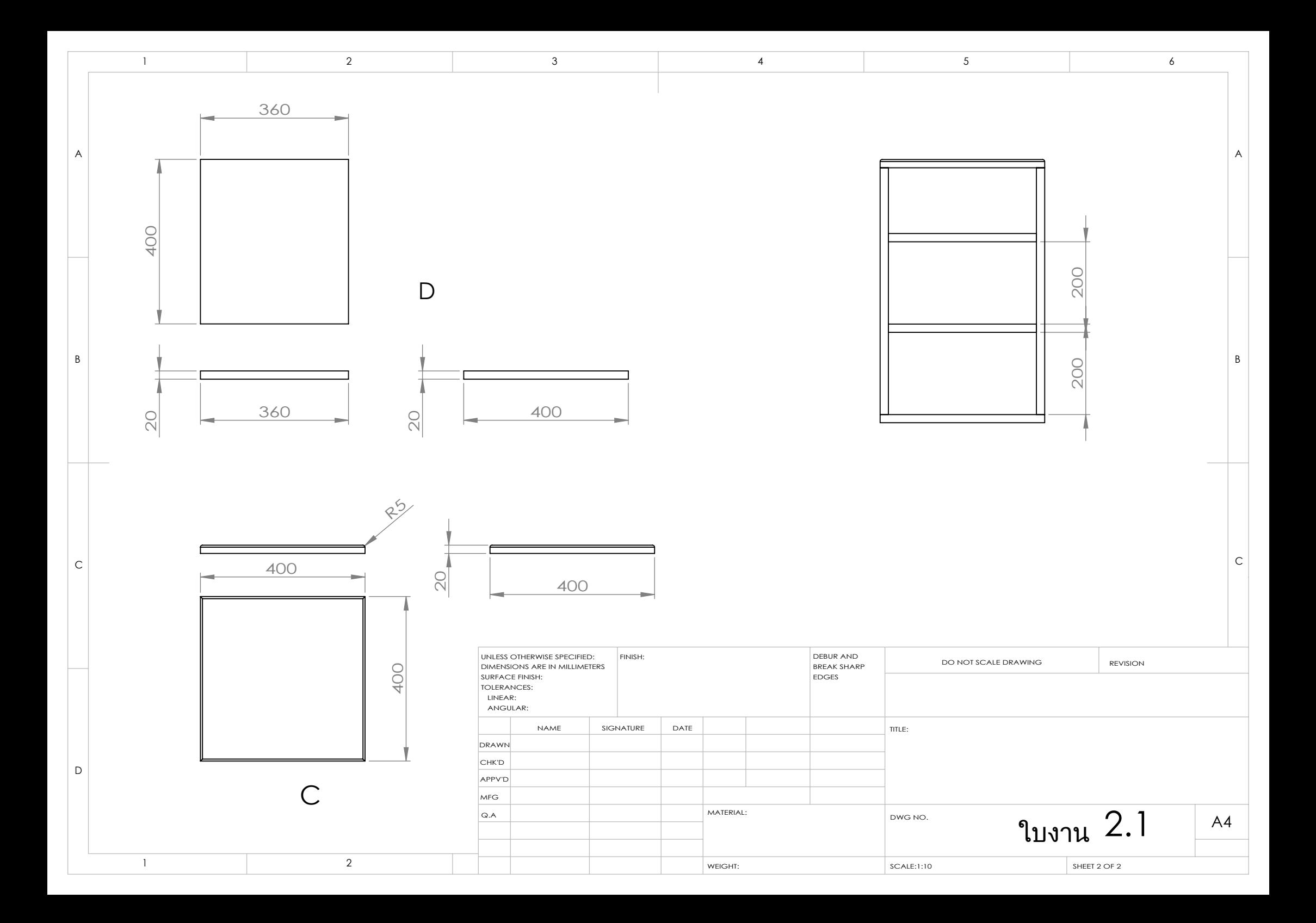